# Invito all'attività V/UHF

# Italian Activity Contest

*Stefano Sinagra IZ0MJE*

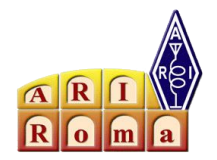

#### **Perché?**

*Quello che mi piace, motiva e guida la mia attività in radio.*

Mi piace imparare cose e per questo mi riconosco completamente nella definizione che l'ITU dà del radioamatore:

*amateur service: A radiocommunication service for the purpose of self-training, intercommunication and technical investigations carried out by amateurs, that is, by duly authorized persons interested in radio technique solely with a personal aim and without pecuniary interest.*

VHF & Superiori si prestano *per me* meglio a questa attività perché:

- hanno minori richieste di spazio e inquinamento RF
- sono meno dipendenti dai capricci della propagazione
- i corrispondenti sono mediamente più orientati ad attività analoga
- nel complesso mi consentono di approcciare la disciplina con metodo [almeno un po'] scientifico

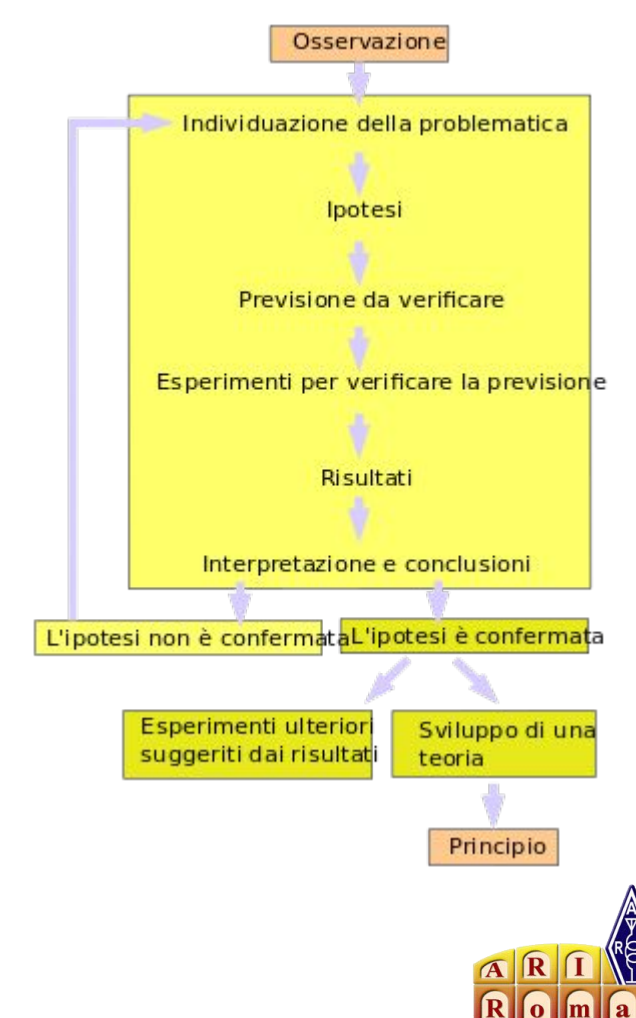

### **Italian Activity Contest**

*Ciao Giovanni IW0BET!*

Attività mensile programmata sulle bande VHF, UHF e SHF. <https://www.ari.it/contest-vhf-up/iac.html>

- 50 MHz secondo Giovedì del mese
- 144 MHz primo Martedì del mese
- 432 MHz secondo Martedì del mese
- 1296 MHz terzo Martedì del mese
- 2,3 GHz & Up quarto Martedì del mese

dalle 19 alle 23 locali

*Obiettivo dell'organizzazione (ARI): è quello di tenere sempre più attive e valorizzare le bande dai 50 MHz a salire, una porzione dello spettro radioelettrico tra le più interessanti sotto innumerevoli aspetti, specialmente nei giorni infrasettimanali.*

Obiettivo personale: sfruttare l'appuntamento come ambiente di laboratorio, ove le condizioni sono *abbstanza* costanti.

#### **IAC - Cosa richiede e come si svolge -1**

Il traffico avviene secondo le convenzioni del DX su queste bande in Europa.

Richiede come minimo:

- apparati dotati di SSB/CW (no palmari e veicolari FM/DMR/vattelapesca…)
- antenne acconce
- pc per il log

Possono essere utili:

- tasto
- accesso alle chat per gli *sked*

Si svolge tipicamente attorno [ma evitandole] alle frequenze di chiamata delle relative bande: 144 > all'incirca da 144.200 (o anche .100) a 144.400 per la fonia (no 144.300) 432 > all'incirca da 432.200 a 432.400 (no 432.300)

E' configurato come contest ("gara" in inglese) che basa la propria classifica sul totale della distanza in chilometri sviluppata dai collegamenti effettuati.

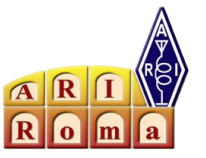

#### **IAC - Cosa richiede e come si svolge -2**

Il collegamento per essere valido richiede che con il corrispondente si scambino rapporto e [LOCATORE,](https://www.iz3mez.it/resources/ww-locator/) ovvero un identificativo di 6 caratteri che consente di collocarci sulla mappa. L'area di Roma è coperta dal quadrato JN61 seguito altre due lettere che precisano con maggior dettaglio

Il rapporto, nella pratica, finisce per essere convenzionalmente 5/9 (o 5/9/9 in CW) per velocizzare le operazioni e non farsi annullare il collegamento perché non trascritto accuratamente.

Esempio di scambio: <IW0AEN> CQ CONTEST IW0AEN IW0AEN <IZ0MJE> IW0AEN DA IZ0MJE <IW0AEN> CIAO STEFANO 59 IN JN61GU <IZ0MJE> CIAO GINO RICEVUTO, PER TE 59 IN JN61FU, 73 <IW0AEN> 73 ALLA PROSSIMA

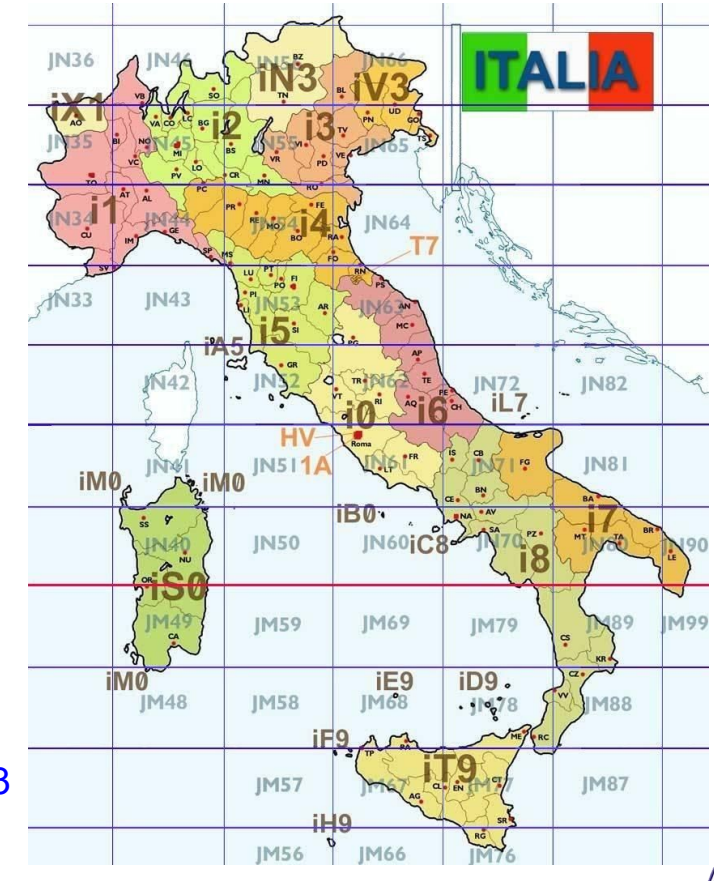

#### **IAC - Cosa richiede e come si svolge -3**

Conviene inserire gli estremi del collegamento direttamente in log digitale.

La mia preferenza è per **QARTest** ma sono disponibili altre opzioni come [ContestLogHQB](https://iz5hqb.wordpress.com/contestloghqb-tutte-le-versioni/).

Il software richiede l'inserimento di alcuni dettagli. Overlay > "newbie" se siete al primo anno di partecipazione, "portatile" si spiega da solo Sezione > R01

Segue la specifica di bande (a seconda della serata) e modi (SSB/CW).

La schermata successiva è per interfacciare radio e pc e si può saltare.

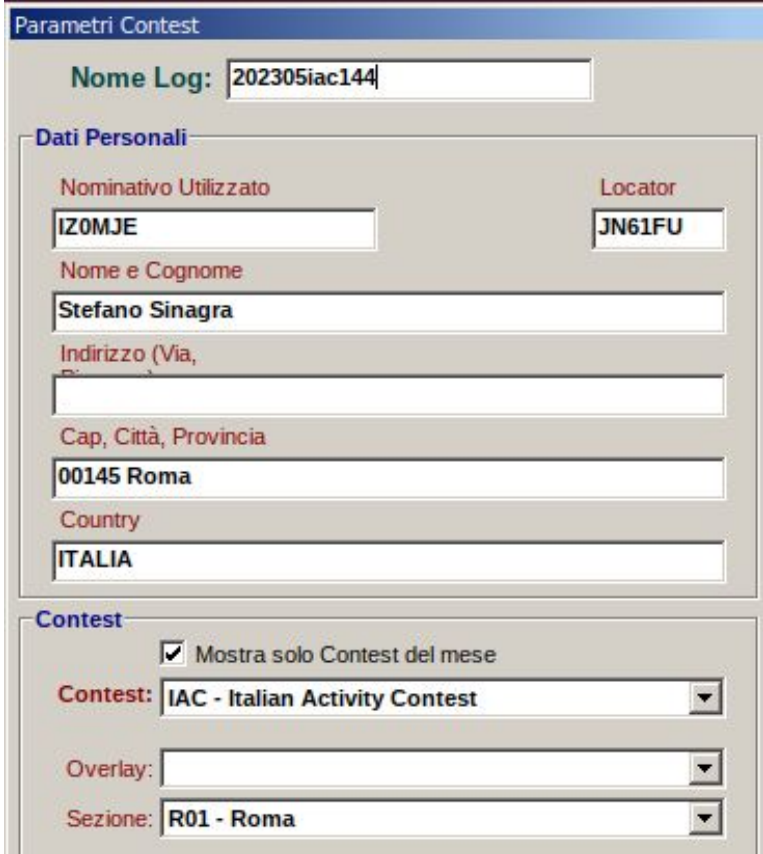

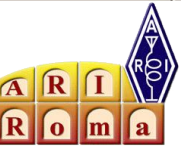

## **IAC - log del QSO in QARTest** Lavorare direttamente su pc ha dei

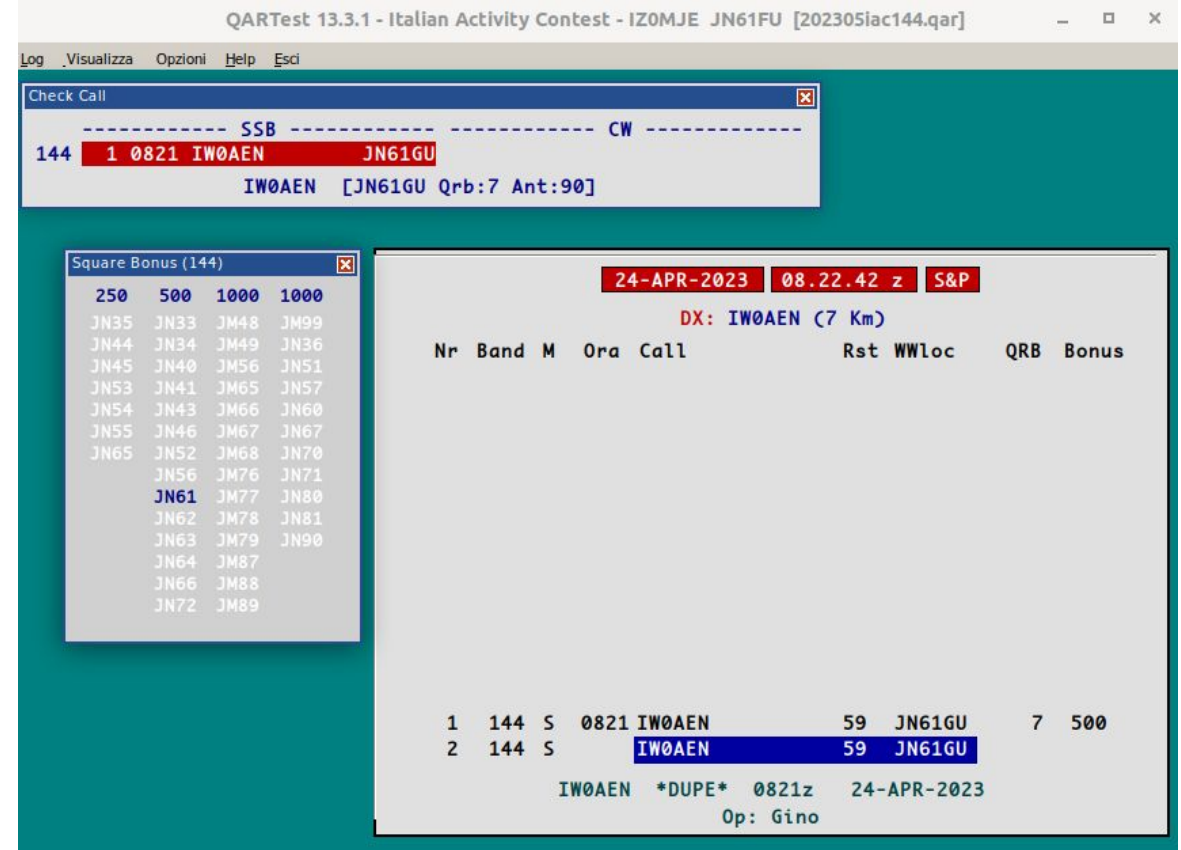

vantaggi:

- meno errori di trascrizione
- suggerimento su nome e locator del corrispondente basato su QSO passati
- avviso se abbiamo già collegato quella stazione
- indicazione sui quadrati collegati (ogni nuovo garantisce un bonus)
- orientamento antenna una volta inserito il locatore

Si cambia modo con CTRL-F1/F2

Per annuallare un QSO già registrato inserire il proprio call e locatore.

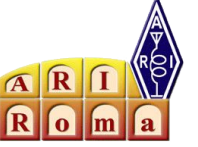

#### **IAC - Trasmissione e analisi dei log**

A fine sessione il log deve essere esportato in formato .EDI e [caricato nell'apposita pagina del sito ARI.](https://www.ari.it/contest-vhf-up/iac/log-upload.html)

Qui comincia la fondamentale attvità di analisi:

- 1. ha funzionato tutto come doveva?
- 2. compatibilmente con la propagazione della stagione, ho collegato le stazioni che mi aspettavo?
- 3. sentivo i corrispondenti collegati da colleghi in postazioni comparabili alla mia?
	- a. sono riuscito a collegarli?
- 4. ho fatto meglio o peggio della tornata precedente?
- 5. se ho cambiato qualcosa, ha avuto un effetto?

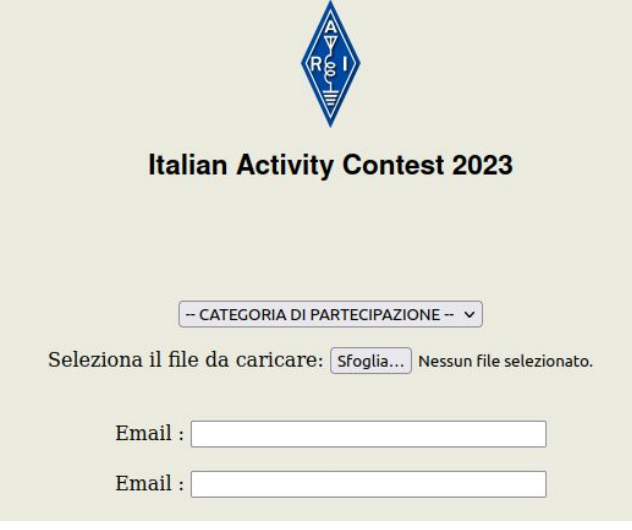

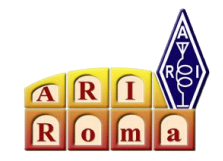

#### **Analisi risultati**

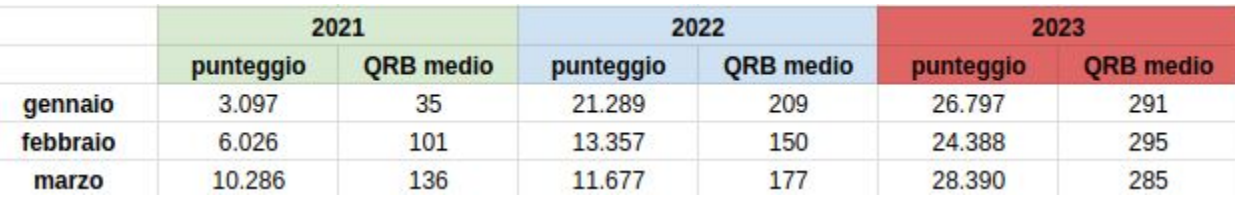

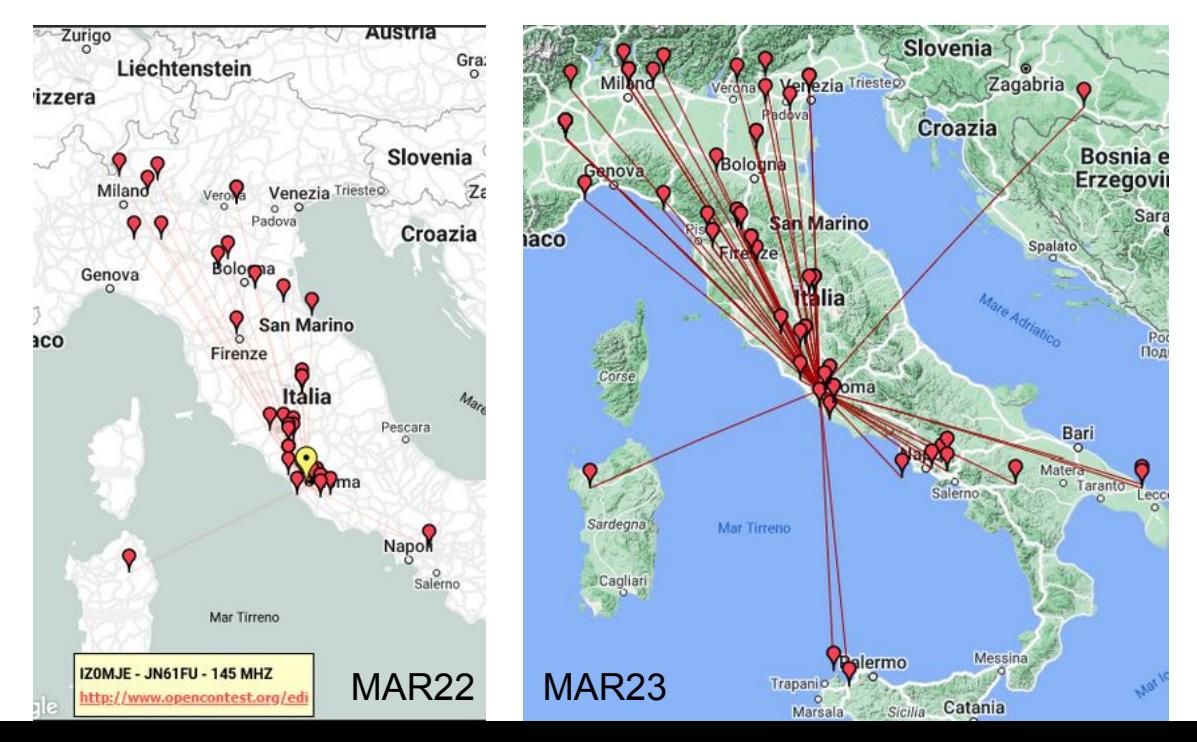

![](_page_8_Picture_3.jpeg)

#### **Analisi varianti**

![](_page_9_Picture_8.jpeg)

![](_page_9_Picture_2.jpeg)

**questo è solo il punto di partenza…**

![](_page_10_Figure_1.jpeg)